**Функциональные возможности**

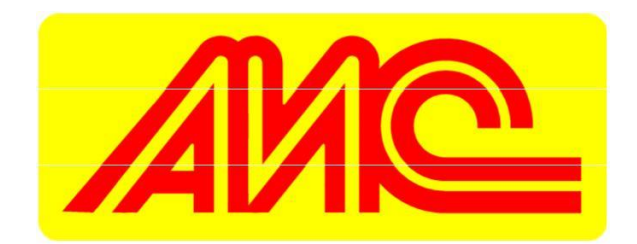

Описание функциональных характеристик Программы для ЭВМ «АИС Стройка ПРОФ, редакция 2.5» (далее по тексту «АИС Стройка ПРОФ») и информация, необходимая для установки и эксплуатации.

г. Омск 2023 год

## **Оглавление**

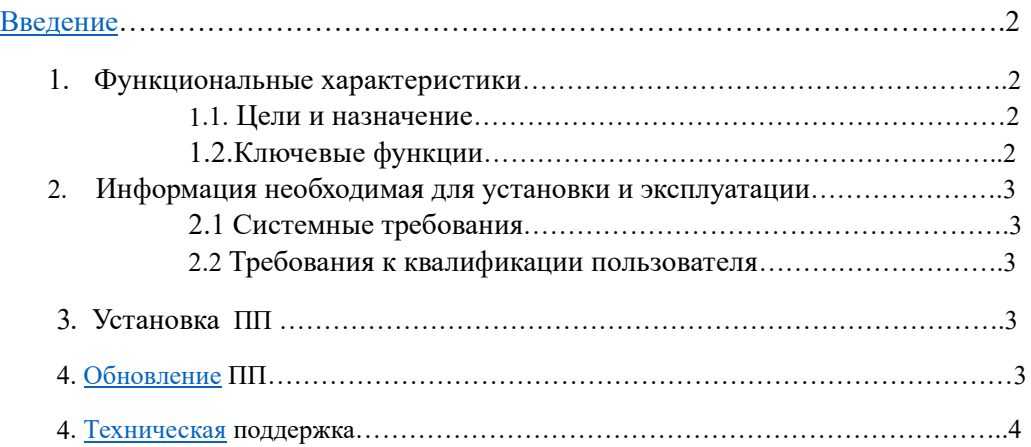

# Введение

Данный документ описывает правила, методы и принципы работы Программного Продукта «АИС Стройка ПРОФ».

## **1. Функциональные характеристики 1.1 Цели и назначение**

«АИС Стройка ПРОФ» предназначена для полноценной автоматизации деятельности для государственных заказчиков строительной отрасли, строительных холдингов, инвесторов, девелоперов, инжиниринговых строительных компаний России и позволяет вести учет в едином информационном пространстве на всех стадиях производственного цикла.

### **1.2 Ключевые функции**

- 1.2.1 «АИС Стройка ПРОФ» объединяет в себе систему производственного и финансового планирования, бюджетирования, систему учета, систему всесторонней управленческой отчетности на всех уровнях и по всем планам. Взаимосвязанная, синхронная работа в одной базе всех участников строительного проекта (Заказчик, Генподрядчик, Субподрядчики)
- 1.2.2 Позволяет управлять стоимостью строительных проектов на основе визуально удобной отчетности по ключевым показателям проекта в разных разрезах, таких как: стоимость строительства объекта от начала до окончания, прогноз рентабельности, процент выполнения, контроль отклонений на всех уровнях и по всем планам. Сбор факта, формирование, согласование и утверждение отчетности по выполненным работам (КС-2, КС-3) по всему дереву строительного проекта (от Субподрядчика, Генподрядчика до Заказчика)
- 1 .2.3 Позволяет вести календарное планирование выполнения и сдачи работ по конструктивным элементам и видам работ по портфелю объектов всех участников. В интерактивном режиме можно управлять сроками выполнения работ на основе Диаграммы Ганта. Возможность формирования и отслеживания графиков производства работ верхнего уровня и взаимосвязь этих графиков с графиками нижних уровней по «дереву проекта»
- 1 .2.4 Позволяет планировать ресурсы на основе календарного плана работ на весь срок строительства объекта (материалы, машины и механизмы, труд, субподряд, прочие прямые расходы). При изменении сроков выполнения работ происходит автоматическая синхронизация сроков расхода ресурсов. Контроль за планируемыми и фактическими ресурсами по строительному проекту на всех уровнях (от Заказчика до Субподрядчика)
- 1 .2.5 Формируются электронные справочники норм потребления по видам работ (материалы, техника, рабочая сила).
- 1 .2.6 При планировании в «АИС Стройка ПРОФ» можно строить сценарии с учетом разных моделей, планировать соотношение собственных и субподрядных сил, варианты по использованию техники и т.п. На основе производственных ресурсных бюджетов формируются бюджеты доходов и расходов по каждому проекту, а также компании в целом, исходя из которых, с учетом порядка расчетов с поставщиками и подрядчикам составляется бюджет движения денежных средств до конца строительства.
- $1.2.7$ Система формирует обзор сводной потребности в технике на объектах строительства. Планируя загрузку машин и механизмов, оценивается, чего и сколько не хватает, каковы возможные простои, происходит своевременное принятие решения. Система позволяет вести учет затрат и доходов по каждой единице техники - контролируется рентабельность каждой единицы и делается вывод о целесообразности владения.
- $1.2.8$ Система позволяет ежедневно вести учет выхода рабочих на стройплощадку, учет работы техники, учет отпущенных на стройку материалов, учет выполненных субподрядчиками работ.
- 1.2.9 Реализована возможность оперативной оценки стоимости потребленных ресурсов по плановой цене (в течение месяца и на отчетную дату). Создано единое информационное пространство и возможность получения корректных аналитических отчетов по реализации проекта на всех уровнях и по всем участникам (от Заказчика до Субподрядчика)
- 1.2.10 Система соотносит факт совершенных исходящих платежей с планируемыми расходами по проекту, осуществляет контроль выполнения бюджета.

### 2. Информация необходимая для установки и эксплуатации

#### 2.2 Системные требования

Требования к аппаратному обеспечению: процессор совместимый с архитектурой Intelx86 и тактовой частотой не ниже 1ГГц, 100 МБ свободного дискового пространства, оперативная память не менее 512 МБ.

Тип ЭВМ: IBM РС-совместимый ПК

Язык: встроенный язык «1С: Предприятие 8».

OC: Microsoft Windows 8.1 и новее, Linux (DEB-based, RPM-based), Apple OS X

Объем программы: 80 Мб

#### 2.3 Требования к квалификации пользователя

Пользователь программы «АИС Стройка ПРОФ» должен обладать определенной компетентностью в области экономики строительства, обладать знаниями по ресурсному планированию. Освоить работу в «АИС Стройка ПРОФ» можно воспользовавшись видеоинструкциями, расположенными в разделе «видеоинструкции» на вкладке «главное» основной панели управления и на онлайн консультациях.

#### 2.4 Установка программы «АИС Стройка ПРОФ»

Программа «АИС Стройка ПРОФ» работает как облачный сервис. Вход для работы осуществляется через удаленный доступ по логину и паролю, получить которые можно позвонив по т. +7(921) 961-20-07 или написав по электронной почте M.Fedyaev21@gmail.com.

#### 2.5 Обновление программы «АИС Стройка ПРОФ»

Обновление программы «АИС Стройка ПРОФ» проходит только сотрудниками компании технической поддержки.

#### **2.6 Техническая поддержка**

Вопросы, возникшие в ходе работы с программой «АИС Стройка ПРОФ», направляйте в службу технической поддержки по адресу <u>M.Fedyaev21@gmail.com</u> или по телефону +7(921) 961-20-07. Все обращения рассматриваются в будние дни с 9:00 до 18:00 по московскому времени. Ответы и оказание технической поддержки в штатном режиме предоставляется не позднее 48 часов с момента обращения.